# **Configure the Moonshot RP Proxy to return attributes**

Once you have a Moonshot RP Proxy installed and configured, you may need to configure your Moonshot RP Proxy to return custom attributes in the RADIUS response.

**Contents**

- [1. Introduction](#page-0-0)
- [2. Modifying the returned RADIUS reply](#page-0-1)
	- [2.1. Adding the User-Name attribute](#page-0-2)
- [3. More information](#page-0-3)

#### <span id="page-0-0"></span>1. Introduction

Some applications or services that wish to use a Moonshot RP Proxy as their gateway to the world of Moonshot may require some custom configuration in the Moonshot RP Proxy's configuration files.

### <span id="page-0-1"></span>2. Modifying the returned RADIUS reply

FreeRADIUS allows the RADIUS reply returned from the Moonshot IdP to be modified by adding or removing attributes, transforming attributes or reusing attributes to create new ones. The file to typically modify is the abfab-tr-idp file.

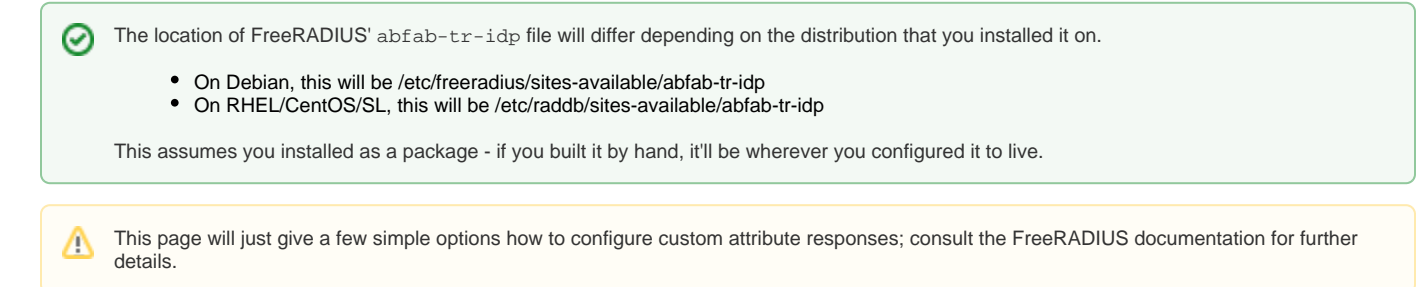

#### <span id="page-0-2"></span>2.1. Adding the User-Name attribute

The RADIUS User-Name attribute is generally removed by the IdP from a response it sends. However, in some instances, services (like the [Apache](https://wiki.moonshot.ja.net/display/Moonshot/Apache+HTTPD)  [HTTPD](https://wiki.moonshot.ja.net/display/Moonshot/Apache+HTTPD)) are more easily configured by passing the User-Name attribute along to pass into environment variables or other Apache attributes.

As an example, if you wanted to use the [Moonshot-Host-TargetedId](https://wiki.moonshot.ja.net/display/Moonshot/Issue+Pseudonymous+Identifiers) returned by a Moonshot IdP as a user name in a system, you can simply do the following in the post-auth section of the abfab-tr-idp file:

```
update reply {
         User-Name := &reply:Moonshot-Host-TargetedId
}
```
The above assumes that you will want to overwrite any existing value in  $User-Name$ . If you want to only set it if it does not exist, use the = operator instead of  $:=$ .

## <span id="page-0-3"></span>3. More information

For more information on how to modify replies, see the NetworkRADIUS [documentation on unlang](http://networkradius.com/doc/3.0.10/unlang/home.html) and the [FreeRADIUS man\(5\) page on unlang](https://freeradius.org/radiusd/man/unlang.html).